# U INFO 20  $\begin{bmatrix} 0 \end{bmatrix}$ konferencija o računarskim naukama i informacionim tehnologijama

**S. S 8 a 8 e e II a e a a e 8 e e 8 8 8 8 8 8 8 8** a II **8** ~ **8 8 S 8 8 8 a a 8 e 8 8 8 8 8 8 aS 8 8 8 8 8 S S S 8 8 a 8 8 8 aS a a** 8 S 1> <sup>G</sup>**<>Sa e S S S SaSS S 8 8 8** II II **8 8 8 8 S =a a a 5** U B **Sa** Be II 15" S II aS aS a **e a a e a** aS~ **<sup>a</sup>**

**ZBORNIK APSTRAKATA** 

Kopaonik, 3-6.03.2010.

# $NFE(0)$

konferencija o racunarskim naukama i informacionim tehnologijama ·························································································································

# **ZBORNIK APSTRAKATA**

# PROGRAMSKE OBLASTI KONFERENCIJE

**《 E-SOCIETY** 

(E-LEARNING • E-GOVERMENT • E-BUSINESS e.E-HEALTH •INTERNET ... ) **※ INFORMACIONI SISTEMI 黎 RAZVOJ SOFTVERA I ALATI ※ VEŠTAČKA INTELIGENCIJA** (VESTACKA INTEUGENCIJA • RACUNARSKA SIMULACIJA • • . SISTEMI ZA PODRSKU ODLUCIVANJU • EKSPERTNI SISTEMI) **※ RAČUNARSKE MREŽE I TELEKOMUNIKACIJE ※ KOMPONENTE, SISTEMI I INŽENJERING 《 PRIMENJENA INFORMATIKA** (PROIZVODNJA • MASINSTVO • ELEKTROTEHNIKA • GRAĐEVINARSTVO · POLJOPRIVREDA...) **※ ZAŠTITA PODATAKA I PRAVNI ASPEKTI** 

Kopaonik, 3-6.03.2010. godine

### lzdavač: INFORMACIONO DRUSTVO SRBIJE

Za izdavača: prof. dr Miodrag lvkovic In the collection of the collection of the collection of the collection of the collection

Odgovorni urednik: mr Dušan Korunović

Redakcija: Programski odbor

Tehnička obrada: Mile Ž. Ranđelović, dipl. ing.

> Stampa: "SVEN", Nis Tiraz: 400 primeraka

#### **PROGRAMSKI ODBOR**  ····································································································

※ Prof. dr Borko Furht, Florida Atlantic University ※ Prof. dr Božidar Radenković, FON Beograd ~ Prof. dr Branimir Borde vic, Mega trend Univerzitet, Beograd ~ Prof. dr Branko Milosavljevic, FTN Novi Sad **※ Prof. dr Bratislav Milovanović, ELF Niš** *qg,* Prof. dr Dragan Domazet, FIT Beograd *qt,;* mr Dusan Korunovic, lnformaciono drustvo Srbije *qg.* Prof. dr Dusan Surla, PMF Novi Sad **※ Prof. dr Đorđe Paunović, ETF Beograd** « Prof. dr Jelica Protić, ETF Beograd « Prof. dr Miodrag Ivković, Tehnički fakultet u Zrenjaninu **※ Prof. dr Milija Suknović, FON Beograd** ~ Prof. dr Miroslav Trajanovic, FIT Beograd « Prof. dr Nataša Gospić, SF Beograd ~ Prof. dr Saso Josimovski, Ekonomski fakultet, Skoplje « Prof. dr Sašo Tomažič, Faculty of Electrical Engineering, Ljubljana « Doc. dr Siniša Nešković, FON Beograd ~ Prof. dr Slobodan Jankovic, Tehnicki fakultet u Zrenjaninu ~ Prof. dr Slobodanka Dordevic-Kajan, ELF Nis **# Prof. dr Veljko Milutinović, ETF Beograd** ~ Prof. dr Zora Konjovic, FTN Novi Sad ~~ Prof. dr Zoran Jovanovic, ETF Beograd *qt,;* dr Zoran Stankovic, ELF Nis ● Prof. dr Živko Tošić, ELF Niš ~ mr Marija Boban, Sveuciliste u Splitu

#### **ORGANIZACIONI ODBOR**  ····································································································

- ~ Prof. dr Miodrag lvkovic, predsednik
- **« mr Dušan Korunović**
- ~ Prof. dr Bratislav Milovanovic
- ~ Prof. dr Veljko Milutinovic

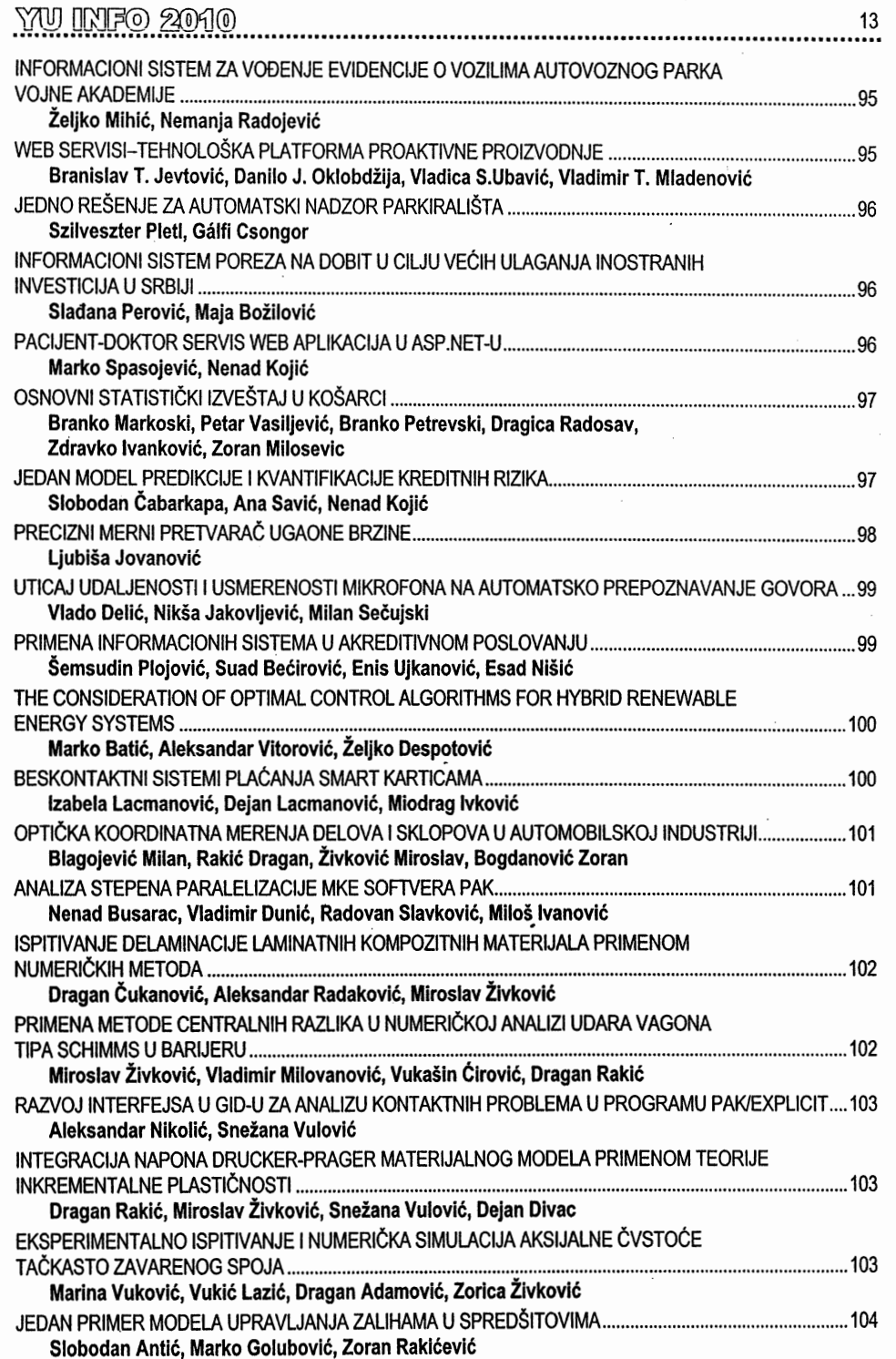

 $\hat{\mathcal{L}}$ 

 $\cdot$ 

 $\begin{array}{c} \vdots \\ \vdots \\ \vdots \end{array}$ 

#### RAZVOJ INTERFEJSA U GID-U ZA ANALIZU KONTAKTNIH PROBLEMA U PROGRAMU PAKIEXPLICIT

#### DEVELOPMENT OF INTERFACE IN GID FOR ANALYSIS OF CONTACT PROBLEMS IN PROGRAM PAKIEXPLICIT

#### Aleksandar Nikolić<sup>1</sup>, Snežana Vulović<sup>2</sup>

1Masinski fakultet u Kragujevcu, 2Fakultet informacionih tehnologija u Beogradu

GiD-PAK/Explicit interfejs predstavlja korisnicki interfejs izmedu programa za pre i postprocesiranje - GiD i programa za eksplicitnu nelinearnu dinamicku analizu PAK/Explicit. U radu su date osnovne smernice za izradu interfejsa izmedu ova dva softvera sa posebnim naglaskom na resavanje kontaktnih problema. U programu PAK/Explicit implementiran je veci broj razlicitih tipova konačnih elemenata. Razvojem GiD-PAK/Explicit interfejsa dobijamo kompletan programski paket za predprocesiranje, analizu i postprocesiranje dobijenih rezultata.

GiD-PAK/Explicit interface is the user interface between programs for pre and post processing -GiD and program for explicit nonlinear dynamic analysis PAK/Explicit. The paper contains some basic guidelines for making the interface between these two softwares with special emphasis on solving contact problems. In program PAK/Explicit several finite element types are implemented. Developing GiD-PAK/Explicit interface we get a complete suite for preprocessing, analysis and post-processing of results.

#### INTEGRACIJA NAPONA DRUCKER-PRAGER MATERIJALNOG MODELA PRIMENOM TEORIJE INKREMENTALNE PLASTICNOSTI

#### STRESS INTEGRATION OF THE DRUCKER-PRAGER MATERIALMODEL USING INCREMENTAL PLASTICITY THEORY

#### Dragan Rakić<sup>1</sup>, Miroslav Živković<sup>1</sup>, Snežana Vulović<sup>2</sup>, Dejan Divac<sup>3</sup> 1Masinski fakultet u Kragujevcu, 2Fakultet informacionih tehnologija u Beogradu, <sup>3</sup>Institut"Jaroslav Černi" A.D.

U radu-je data formulacija Draker-Prager materijalnog modela sa ojačanjem korišćenjem teorije inkrementalne plasticnosti (Hill, 1950). Rezultati dobijeni primenom ove metodologije su poredeni sa rezultatitma dobijenim primenom metode vodećeg parametra, kao i sa rezultatima dobijenim primenom drugih programskih paketa koji poseduju ovaj materijalni model.

This paper presents formulation of Drucker-Prager material model with hardening by using the incremental plasticity theory (Hill, 1950). Results obtained by use of this methodology are compared in the second part of the paper with results obtained by use of governing parameter method, as well as with results obtained by use of other program packages which containthis material model.

#### EKSPERIMENTALNO ISPITIVANJE I NUMERIČKA SIMULACIJA AKSIJALNE ČVSTOĆE TACKASTO ZAVARENOG SPOJA

#### EXPERIMENTAL INVESTIGATION AND NUMERICAL SIMULATION AXIAL STRENGTH SPOT WELDED CONNECTION

#### Marina Vuković<sup>1</sup>, Vukić Lazić<sup>2</sup>, Dragan Adamović<sup>2</sup>, Zorica Živković<sup>2</sup> 1Zastava automobili, Kragujevac, 2Masinski fakultet u Kragujevcu

U ovom radu sprovedena su opsezna eksperimentalna i numericka istrazivanja u cilju utvrdivanja najpovoljnije tehnologije tackastog zavarivanja odgovornih sklopova automobila na preklopno ta-

# **RAZVOJ INTERFEJSA U GiD-u ZA ANALIZU KONTAKTNIH PROBLEMA U PROGRAMU PAK/EXPLICIT**

## **DEVELOPMENT OF INTERFACE IN GiD FOR ANALYSIS OF CONTACT PROBLEMS IN PROGRAM PAK/EXPLICIT**

Aleksandar Nikolić<sup>1</sup>, Snežana Vulović<sup>2</sup> *1 Mašinski fakultet u Kragujevcu 2 Fakultet informacionih tehnologija u Beogradu* 

**Sadržaj –** *GiD-PAK/Explicit interfejs predstavlja korisnički interfejs između programa za pre i post procesiranje – GiD i programa za eksplicitnu nelinearnu dinamičku analizu PAK/Explicit. U radu su date osnovne smernice za izradu interfejsa između ova dva softvera sa posebnim naglaskom na rešavanje kontaktnih problema. U programu PAK/Explicit implementiran je veći broj različitih tipova konačnih elemenata. Razvojem GiD-PAK/Explicit interfejsa dobijamo kompletan programski paket za predprocesiranje, analizu i postprocesiranje dobijenih rezultata.* 

**Abstract –** *GiD-PAK/Explicit interface is the user interface between programs for pre and post processing – GiD and program for explicit nonlinear dynamic analysis PAK/Explicit. The paper contains some basic guidelines for making the interface between these two softwares with special emphasis on solving contact problems. In program PAK/Explicit several finite element types are implemented. Developing GiD-PAK/Explicit interface we get a complete suite for preprocessing, analysis and postprocessing of results.*

#### **1. OPIS INTERFEJSA IZMEĐU PROGRAMA GiD I PAK/EXPLICIT**

Za izradu interfejsa, za koji će u daljem tekstu biti korišćen naziv translator, korišćen je lokalni skript jezik softvera GiD.

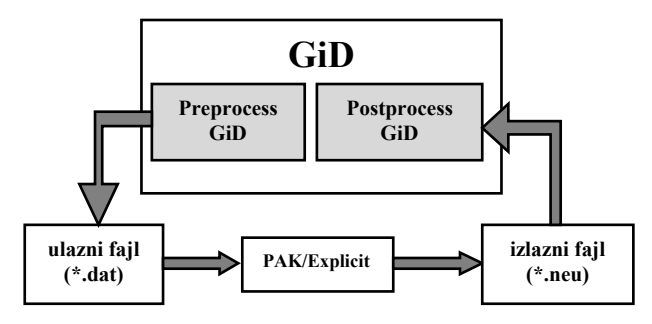

Slika 1. Šema funkcionisanja relacije GiD-PAK/Explicit

Prema šemi na slici 1., vidimo da GiD predstavlja softver za preprocesiranje i postprocesiranje. Posle definisanja geometrije problema, definisanja materijala, tipa konačnog elementa, graničnih uslova i opterećenja, kreira

se ulazni fajl (sa ekstenzijom *\*.dat*), koji se prosleđuje programu PAK/Explicit (u daljem tekstu nazvan program). Rezultate proračuna program štampa u izlazni fajl (*\*.neu*), koji se postprocesira u GiD-u.

Da bi se program PAK/Explicit ugradio u programsku platformu GiD-a, potrebno je kreirati translator koji će povezati ove dve celine. Posle instaliranja GiD-a, potrebno je u postojećem direktorijumu *Problemtypes* kreirati novi direktorijum sa nazivom programa (PAK). *PAK Problemtypes* će se onda naći u GiD meniju. U okviru direktorijuma kreira se direktorijum *PAK-Explicit.gid*. Direktorijum *PAK-Explicit.gid* sadrži translator sa sledećim fajlovima:

Konfiguracioni fajlovi:

- PAK-Explicit.cnd
- PAK-Explicit.mat
- PAK-Explicit.prb
- Fajl sa ekstenzijom \*.tcl:

 PAK-Explicit.tcl Template fajl:

• PAK-Explicit.bas

Izvršni fajl:

PAK-Explicit.bat

Povezanost ovih fajlova je prikazana na slici 2.

#### **2. OPIS FAJLOVA INTERFEJSA GiD-PAK/EXPLICIT**

U direktorijumu translatora definisan je fajl *PAK-Explicit.tcl*, koji omogućava korišćenje *Tcl* skript jezika. On automatizuje bilo koji proces koji se odvija u GiD-u i sa njim mogu biti dodate nove opcije. U njemu je definisan izgled celog interfejsa za PAK-Explicit, što uključuje izgled menija i podmenija koji su kreirani. *PAK-Explicit.tcl* se sastoji od procedura koje izvršavaju određene postavke problema. Komentari u ovom fajlu se pišu sa # na početku reda.

Fajl sa ekstenzijom *\*.cnd* (*condition*) sadrži sve informacije u vezi ograničenja koja mogu da budu zadata različitim entitetima, opterećenja koja su zadata, kao i parametre vezane za analizu kontakta.

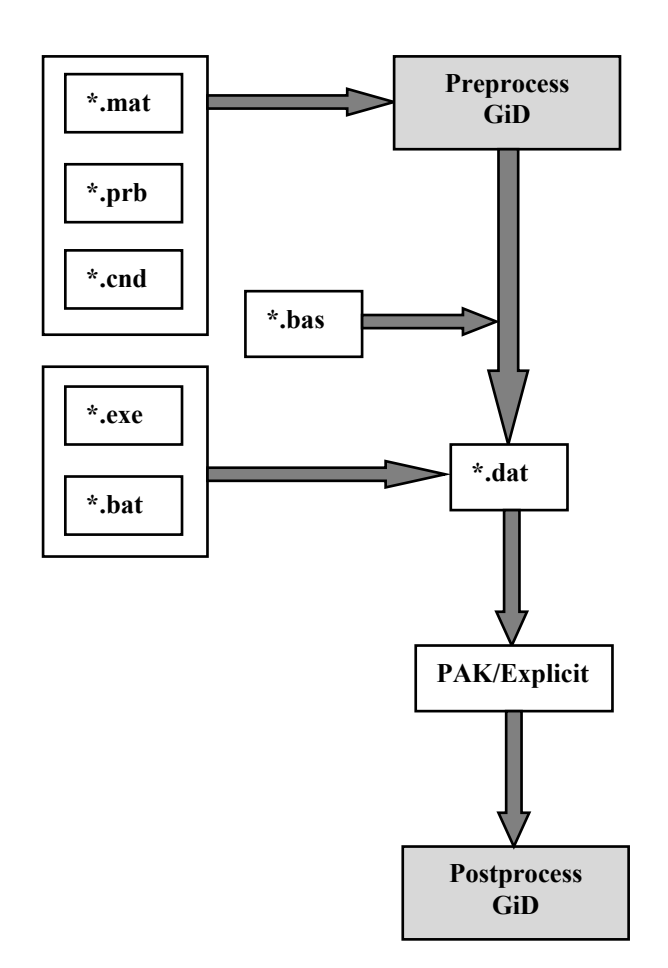

#### Slika 2. Funkcionalna povezanost fajlova translatora GiD-PAK/Explicit

Jedna od bitnih karakteristika *Conditions* fajla je da se mora definisati preko kojih entiteta se zadaju ograničenja npr. preko tačaka (*over points*), linija (*over lines*), površina (*over surfaces*), zapremina (*over volumes*) ili slojeva (*over layers*) i kako se dodeljuju entitetima npr. čvorovima (*over nodes*), čeonim površinama elemenata (*over face elements*) ili zapreminama elemenata (*over body elements*). U okviru ovog fajla nalaze se četiri celine koje su definisane ključnom reči *BOOK*. To su zadavanje graničnih uslova (*Constraints*), zadavanje statičkih opterećenja (*Static\_Loads*), zadavanje početnih uslova problema (*Initial\_conditions*) i zadavanje parametara za kontaktnu analizu (*Contact\_parameters*).

Sledeći programski kod odnosi se na book *Static\_Loads*, u kome se zadaju opterećenja u čvoru konačnog elementa.

BOOK: Static\_Loads NUMBER: 4 CONDITION: Point-Force-Load CONDTYPE: over points CONDMESHTYPE: over nodes QUESTION: X-Force VALUE: 0.0 QUESTION: Y-Force VALUE: 0.0 QUESTION: Z-Force VALUE: 0.0 QUESTION: X-Moment

 VALUE: 0.0 QUESTION: Y-Moment VALUE: 0.0 QUESTION: Z-Moment VALUE: 0.0 END CONDITION

Prethodni kod će u grafičkom okruženju GiD-a kreirati prozor kao na slici 3.

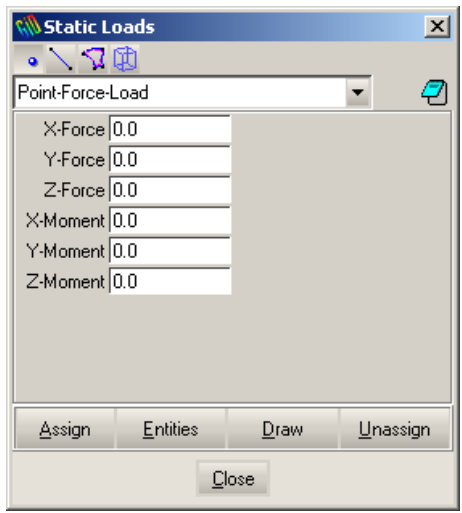

Slika 3. Dijalog Static Loads

Fajl sa ekstenzijom *\*.mat* (*materials*) sadrži definicije različitih materijalnih modela (*Material*), kao i tipove konačnih elemenata (*Property*). Može se kreirati veći broj različitih materijalnih modela. Kod u ovom fajlu je podeljen na *book*-ove kao i u prethodnom *PAK-Explicit.cnd* fajlu. Postoje dva *book*-a i to: *Material* i *Property*. *Book* Material ima više razvijenih materijalnih modela, sledi prikaz jednog od njih (Mises elastic-plastic material with isotropic hardening).

```
BOOK: Material 
NUMBER: 5 MATERIAL: Mises elastic-plastic
with_IH 
   QUESTION: matID 
   VALUE: 05 
   STATE: hidden 
   COMMENT: Material model 5 (Mises elastic-plastic 
with IH) 
   QUESTION: Young5 
   VALUE: 0.0 
   HELP: Young's modulus (E) 
   QUESTION: Poiss5 
   VALUE: 0.0 
   HELP: Poisson's ratio (ni) 
   QUESTION: Dens 
   VALUE: 0.0 
   STATE: hidden 
   QUESTION: Yield_strain5 
   VALUE: 0.0 
   HELP: Value of yield strain 
   QUESTION: Yield_stress5 
   VALUE: 0.0
```
 HELP: Value of yield stress END MATERIAL

Na slici 4, prikazan je dijalog za zadavanje karakteristika Materijalnog modela 5 u programu PAK/Explicit (von Mises elasto-plastični materijalni model sa izotropnim ojačanjem).

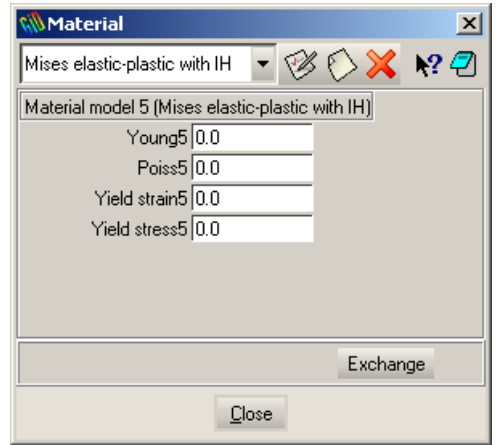

Slika 4. Dijalog Material - Mises elastic-plastic with IH

U interfejsu za program PAK/Explicit definisano je više tipova konačnih elemenata. *Book* Property sadrži sve implementirane tipove konačnih elemenata. Kontaktni konačni element definisan je sledećim kodom:

NUMBER: 63 MATERIAL: Contact\_element QUESTION: propID VALUE: 93 STATE: hidden QUESTION: Element\_Group:#CB#(Contact\_element) VALUE: Contact\_element QUESTION: Material\_Model:#MAT#(Material) VALUE: Elastic\_isotropic QUESTION:2D\_Element\_type:#CB# (Plane \_stress , Axisymmetric,Plane\_strain) VALUE: Plane\_stress QUESTION: Thicknesses VALUE: 0.0 QUESTION: Integration:#CB#(Gauss,Node) VALUE: Gauss QUESTION: NGAUS VALUE: 2 QUESTION: IALFA:#CB#(-1,0,1,2) VALUE: 0 QUESTION: Type of analysis for 2D Contact:#CB#(Linear analysis ,MNO,Total\_Lagrangian,Updated\_Lagrangian, Large strain) VALUE: Total\_Lagrangian QUESTION: Contact\_penetration\_tolerance VALUE: 0.0 QUESTION: Penalty indicator:#CB# (Lagrangian, Penalty) VALUE: Penalty QUESTION: Penalty\_factor\_in\_normal\_direction\_En VALUE: 0.0

QUESTION: Penalty factor in tangent direction Et VALUE: 0.0 END MATERIAL

Prikazani deo koda će u grafičkom okruženju GiD-a kreirati dijalog kao na slici 5.

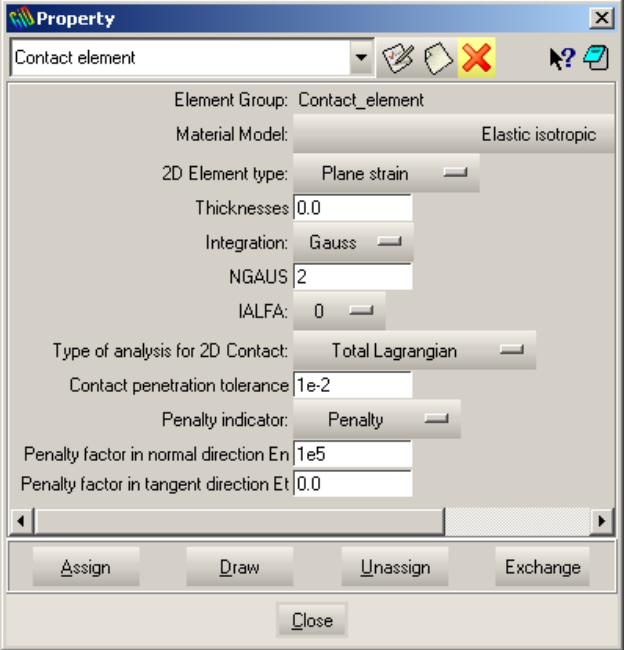

Slika 5. Dijalog Property - Contact element

Konfiguracioni fajl sa ekstenzijom *\*.prb* sadrži podatke o vremenskoj funkciji, permanentnim ograničenjima, kao i podatke vezane za zadavanje vremenskog koraka za dinamičku analizu određenih problema. Takođe, ovaj fajl je podeljen na više *book*-ova: *Type\_Of\_Analysis*, *Post\_Processing\_Options, Data\_About\_Equilibrium\_ Iterations*, *Permanent\_Constraints*, *Data\_About\_Initial\_ Conditions* i *Nonlinear\_Function.* Programski kod ovog fajla započinje komandom *PROBLEM DATA* a završava se sa *END PROBLEM DATA*. Prvi odeljak u ovom fajlu *Type\_Of\_Analysis*, sadrži dograđene opcije za zadavanje broja koraka i vremenskog inkrementa u koraku (*Number\_of\_steps* i *Time\_step\_increment*). Dograđene su takođe, opcije za izbor metode integracije: Vilson-teta, Njumarkova metoda i metoda centralnih razlika (*Wilson\_theta*, *Newmark* i *Central\_difference*). Dijalog koji kreira kod u ovom *book*-u prikazan je na slici 6.

Fajl *PAK-Explicit.bas* u okviru *PAK-Explicit.gid* direktorijuma predstavlja glavni deo translatora. Nakon kreiranja mreže, definisanja potrebnih graničnih uslova, materijala, tipa konačnog elementa, definisanja početnih vrednosti promenljivih, korisnik treba da kreira ulazni fajl (*\*.dat*), za program PAK-Explicit.

Sve komande u *\*.bas* fajlu su komande koje počinju karakterom \*, a karakterima \*# se predstavlja komentar. Komande su podeljene u tri grupe:

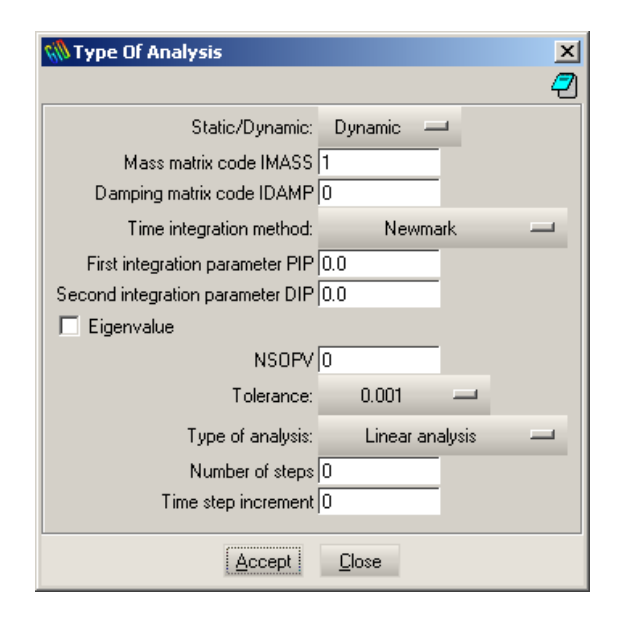

Slika 6. Dijalog Type Of Analysis

- Komande koje vraćaju jednu vrednost. (vrednost može biti celobrojna, realna ili znakovna);
- Komande koje vraćaju više od jedne vrednosti;
- Komande koje kreiraju petlje i uslovne izraze.

Sledi prikaz dela koda koji je ugrađen u *\*.bas* fajl.

#### \*#=======================================

C /8/ GROUP OF CARDS WITH DATA FOR TIME STEPS (2I5,F10.0) C I,NKDT(I),DTDT(I) (I=1,NPER)

\*#======================================= Set var I=1 \*loop materials  $*if((NDIN==1)||(stremp(MatProp(propID), "93")==0))$ \*Set var NKDT=GenData(Number\_of\_steps,int) \*else \*Set var NKDT=1 \*endif \*end materials  $*if((NDIN==1)||(stremp(MatProp(propID), "93") == 0))$ \*Set var DTDT=GenData(Time\_step\_increment,real) \*else \*Set var DTDT=1.0 \*endif \*end materials \*format "%5i%5i%10.6f" \*I\*NKDT\*DTDT

Rezultat koji se dobija u izlaznom fajlu je sledeći:

C /8/ GROUP OF CARDS WITH DATA FOR TIME STEPS (2I5,F10.0) C I,NKDT(I),DTDT(I) (I=1,NPER) 1 12 1.000000

Komande koje su korišćene u prethodnom kodu imaju sledeće značenje:

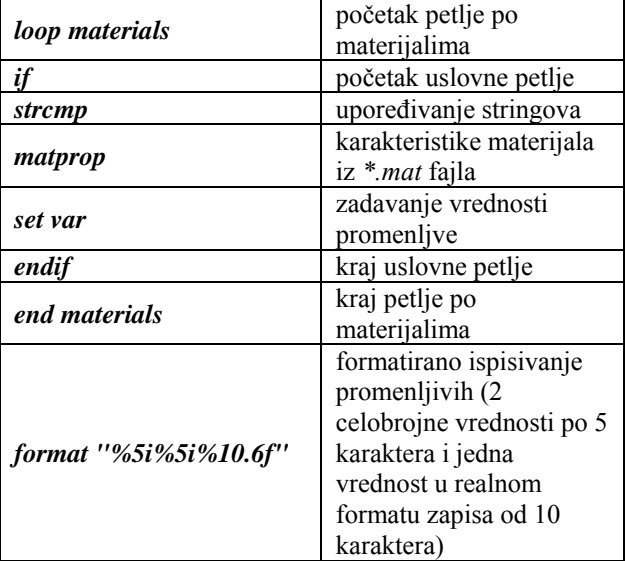

#### **3. PRIMER ANALIZE KONTAKTNOG PROBLEMA KORIŠĆENJEM INTERFEJSA GiD-PAK/EXPLICIT**

#### **Kontakt bez trenja dva deformabilna tela**

Analiziran je primer kontakta dva deformabilna tela bez trenja [5]. Geometrijski podaci i mreža konačnih elemenata (četvoročvorni 2D elementi - ravno stanje deformacije) prikazani su na slici 7. Dimenzije su date u centimetrima. Modul elastičnosti oba tela je  $210 \frac{1}{cm^2}$  $E = 210 \frac{N}{r^2}$ , a Poasonov broj  $v = 0.3$ . Zadato je pomeranje trapeznog tela u vertikalnom pravcu

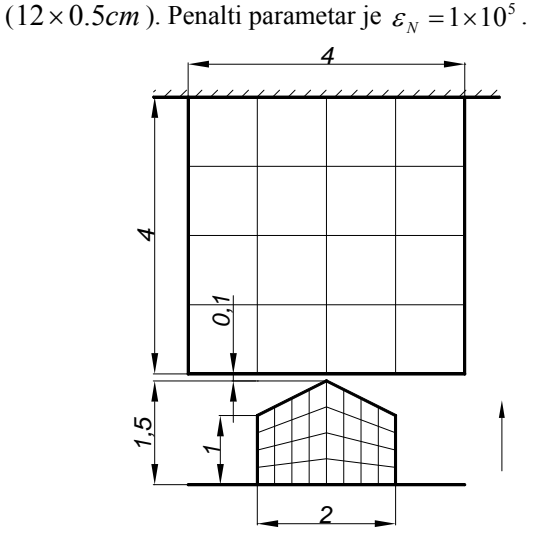

Slika 7. Geometrija problema i granični uslovi

Pri izradi primera prvo se kreira geometrija. Nakon toga potrebno je kreirati mrežu konačnih elemenata, zatim definisati materijal i tip konačnog elementa, granične uslove, zadati vremensku funkciju i parametre kontaktnog elementa (kao što je definisano na slici 5).

Polje napona  $\sigma_{yy}$  dobijeno, na kraju simulacije (12 korak), programskim paketom PAK/Explicit postprocesirano u programu GiD prikazano je na slici 8.

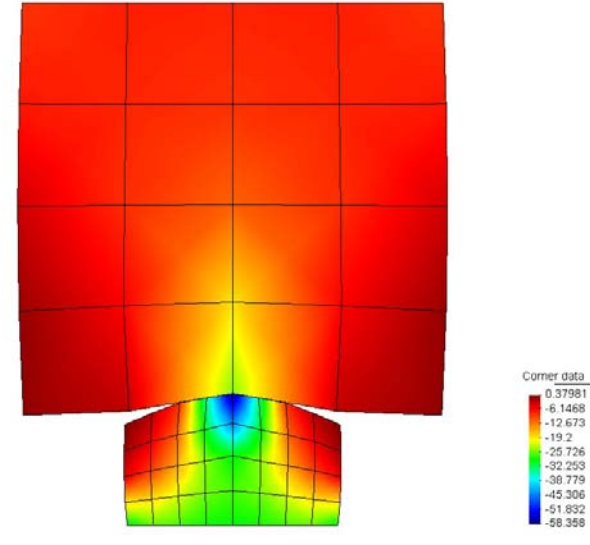

Slika 8. Polje napona  $\sigma_{vv}$  dobijeno programom PAK/Explicit

#### **4. ZAKLJUČAK**

Cilj rada je bio razvoj interfejsa GiD-PAK/Explicit i verifikacija primerima iz literature sa posebnim naglaskom na kontaktne probleme. Izradom ovog interfejsa dobijamo veoma moćan alat za rešavanje problema statičke analize i eksplicitne dinamičke analize. Predstavlja bazu za dalju nadogradnju i usavršavanje interfejsa koji može da se koristi u drugim oblastima kao što su: geomehanika, biomehanika, strujanje fluida i mešavina itd.

#### **NAPOMENA**

Interfejs je razvijen u okviru projekta Ministarstva za nauku i tehnološki razvoj "Razvoj softvera za eksplicitnu nelinearnu dinamičku analizu - TR 12005".

#### **LITERATURA**

[1] Ribó, R., Pasenau, M., Escolano, E.T., Ronda, J.S.P., Sans, A.C., Ribera, A.M., Horcas, *S.G. "GiD - Reference Manual Version 9"*, CIMNE Barcelona, Spain, 2008

[2] Ribó, R., Pasenau, M., Escolano, E.T., Ronda, J.S.P., Sans, A.C., Ribera, A.M., Horcas, *S.G. "GiD - User Manual Version 9"*, CIMNE Barcelona, Spain, 2008

[3] Kojić, M., Slavković, R., Živković, M., Grujović, N. *"Metod konačnih elemenata I - linearna analiza"*, Mašinski fakultet u Kragujevcu, Kragujevac, Srbija, 1998.

[4] Kojić, M., Slavković, R., Živković, M., Grujović, N., *"PAK-S, PROGRAM FOR FE STRUCTURAL ANALYSIS, USERS MANUAL",* Faculty of Mechanical Engineering of Kragujevac - Laboratory for Engineering Software, Kragujevac, Serbia, 2003

[5] Vulović, S. *"Numeričke metode rešavanja kontaktnih problema penalti metodom"*, Doktorska disertacija, Mašinski fakultet u Kragujevcu, Kragujevac, Srbija, 2008

[6] Nikolić, A. *"PAK-T interfejs za softver GiD"*, Diplomski rad, Mašinski fakultet u Kragujevcu, Kragujevac, Srbija, 2007

[7] Petrović, D., Obradović, J., Nikolić, A. *"PAK-S interfejs za softver GiD – nelinearna analiza"*, Seminarski rad, Mašinski fakultet u Kragujevcu, Kragujevac, Srbija, 2007